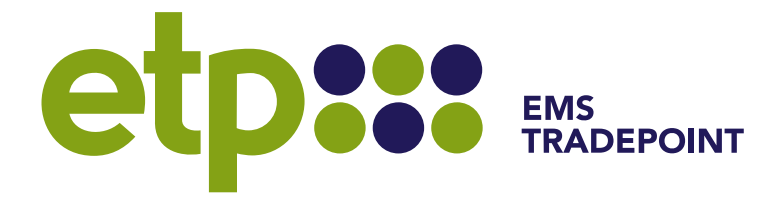

# emsTradepoint Notification Guide

**31/07/2020, Version 3.1**

## Contents

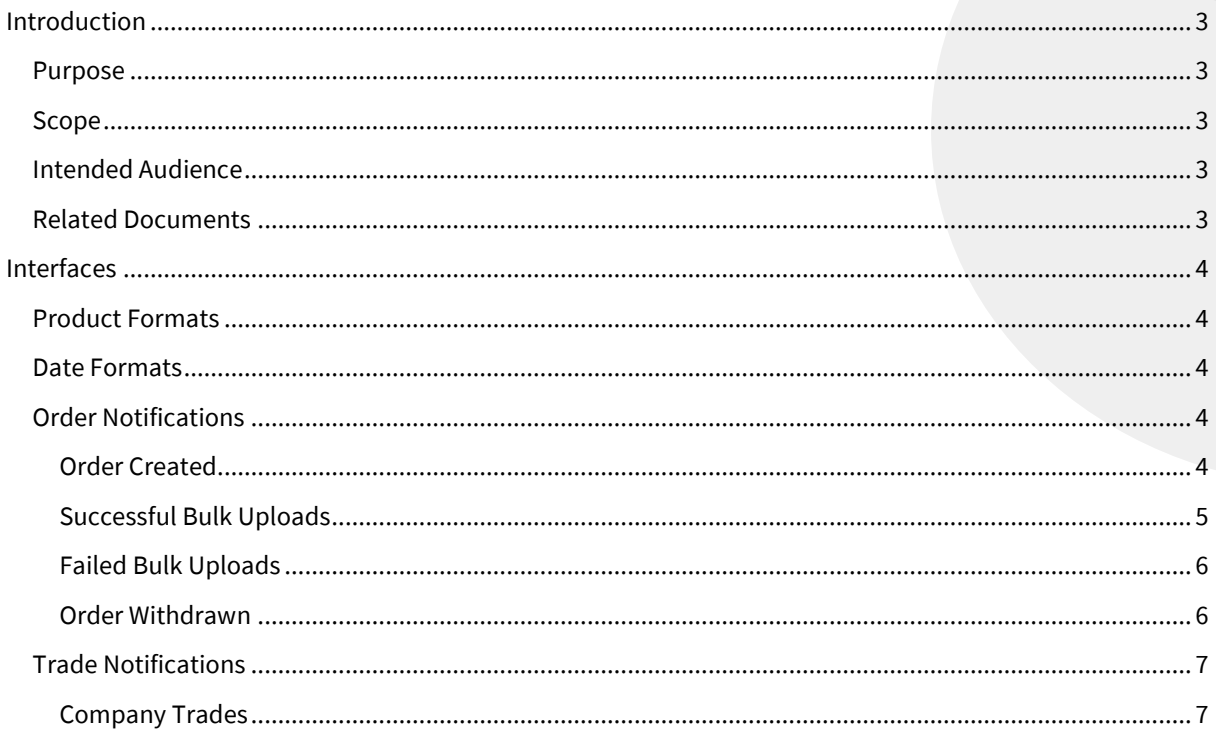

# **Document History**

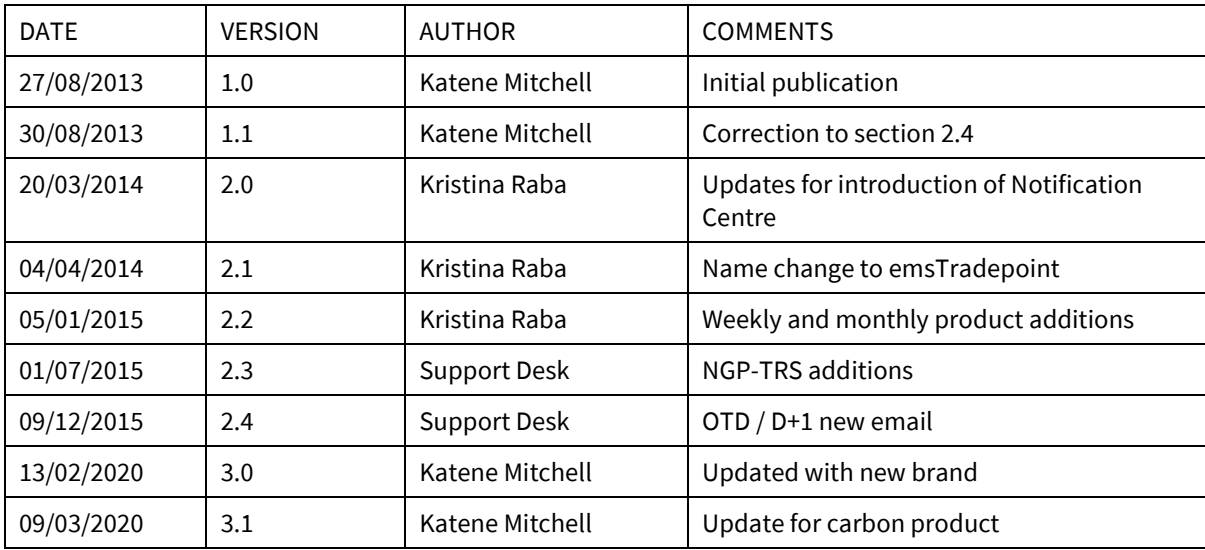

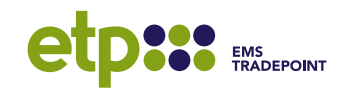

# <span id="page-2-0"></span>**Introduction**

## <span id="page-2-1"></span>**Purpose**

This document outlines the specifications of outgoing email messages from the emsTradepoint Exchange Platform, allowing participants to integrate the content with their own systems.

#### <span id="page-2-2"></span>**Scope**

The scope of the document includes all outgoing email messages and TXT messages relating to orders and trades:

- Order created (single)
- Bulk orders uploaded
- Order withdrawn
- Company Trade formed
- Trade formed for delivery today or tomorrow (OTD / D+1)
- Next Day Delivery Summary
- On the Day Delivery Summary

#### <span id="page-2-3"></span>**Intended Audience**

The primary audience for this document are customer technology staff who wish to script the extraction of important information from these messages into proprietary systems.

#### <span id="page-2-4"></span>**Related Documents**

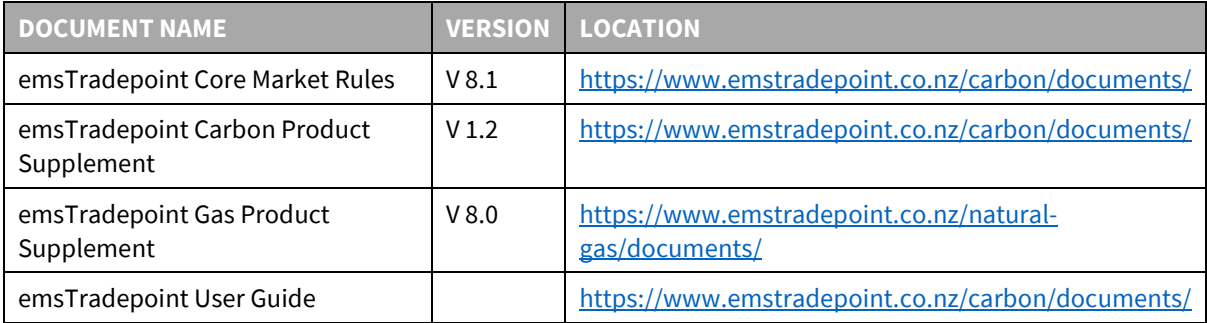

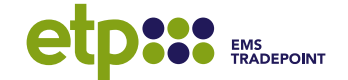

# <span id="page-3-0"></span>**Interfaces**

## <span id="page-3-1"></span>**Variables**

Throughout these specifications, variables have been identified by **[**…**]**, i.e. Trade ID: [0000] where 0000 is the variable. Where the variable has static values to choose from these have been supplied within the **[**…**]** separated by a comma, i.e. [Bid, Offer] Formed.

## **Product Formats**

The following table outlines the naming convention for products. Where 'Product Name' is referenced, this is a combination of the **CODE + STRIP ID + DELIEVRY PERIOD**, i.e. **NGP-TRS (W) 03-20** for weekly strip on Trading Region South for the 3rd week in 2020.

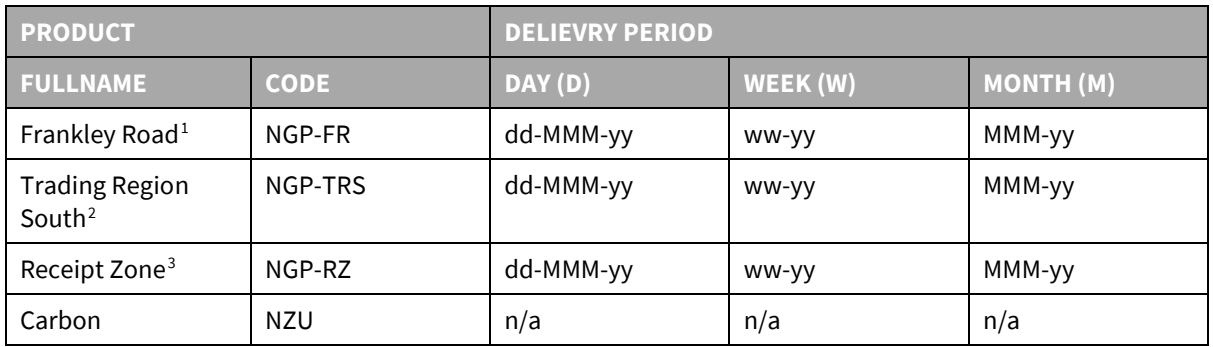

#### <span id="page-3-2"></span>**Date Formats**

Unless stated otherwise, this document uses the following two date definitions:

- date dd/mm/yyyy
- datetime dd mmm yyyy HH:MM:SS

## <span id="page-3-3"></span>**Order Notifications**

#### <span id="page-3-4"></span>**Order Created**

The following tables outline the format of email notices that confirm an order has been created.

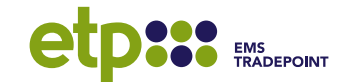

<span id="page-3-5"></span><sup>&</sup>lt;sup>1</sup> For delivery during the period 02 September 2013 to 30 September 2015.

<span id="page-3-6"></span><sup>2</sup> For delivery during the period 01 October 2015 to 30 September 2020.

<span id="page-3-7"></span><sup>&</sup>lt;sup>3</sup> For delivery from 01 October 2020.

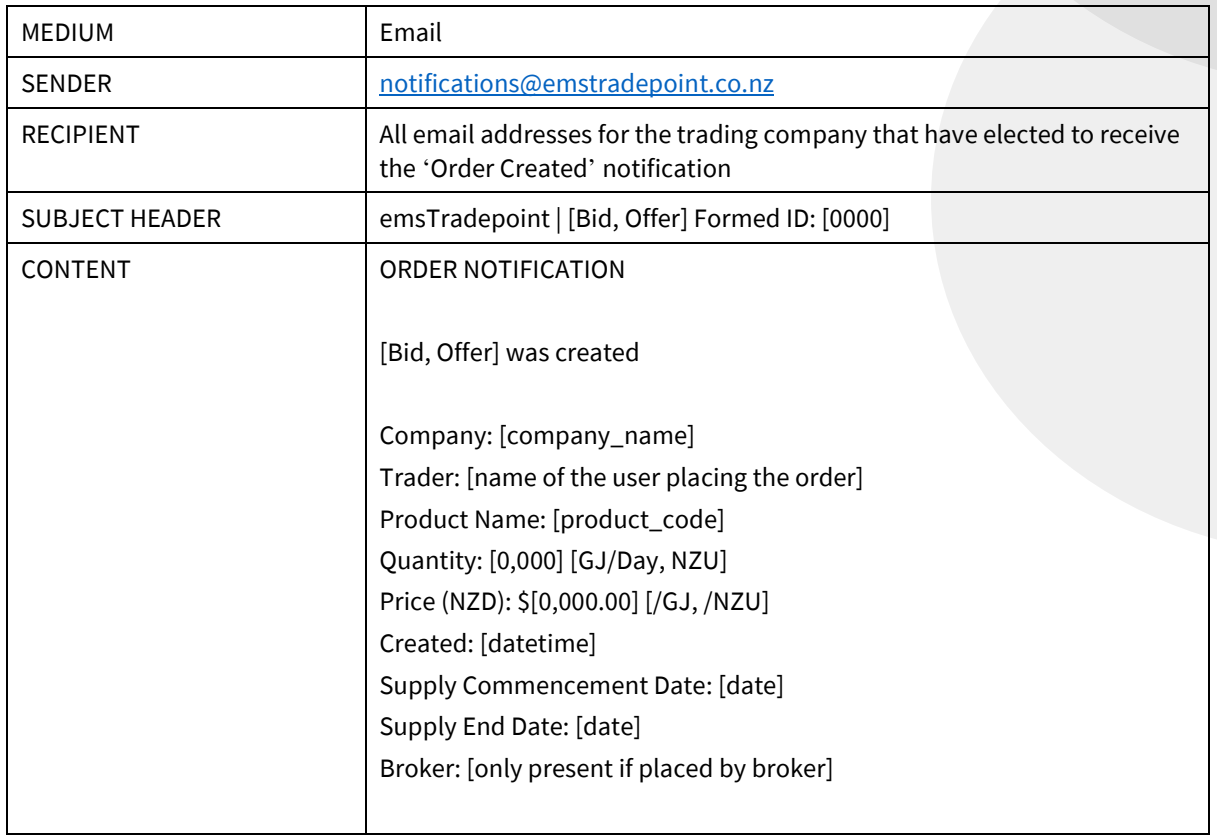

#### <span id="page-4-0"></span>**Successful Bulk Uploads**

The following table outlines the format of email notices that confirm a bulk submission of orders has been uploaded as a CSV file.

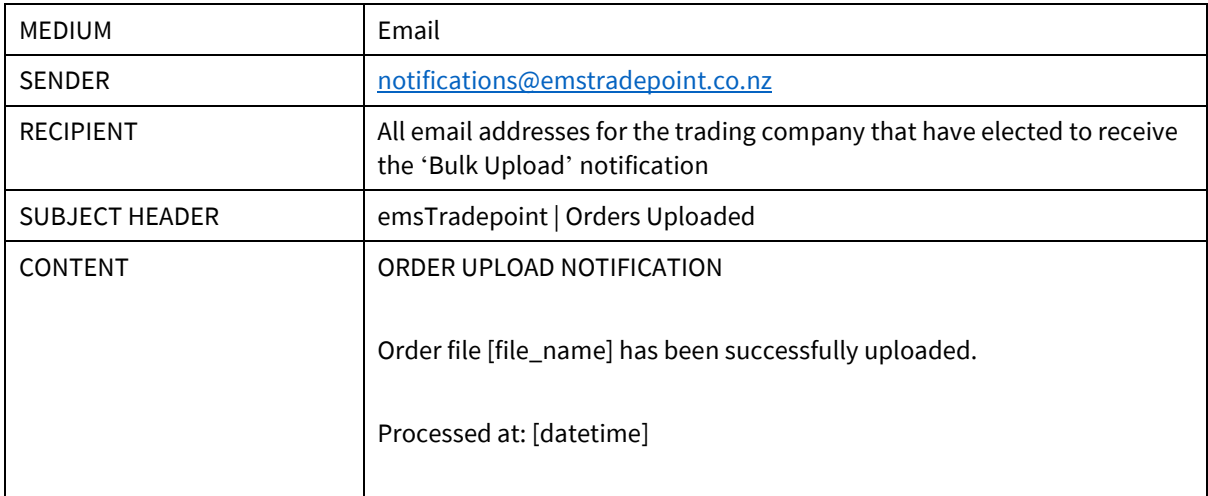

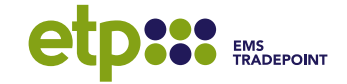

Note: no further information is given, as the trader receives an on-screen summary of what has been uploaded once the upload has completed. The summary includes who uploaded, when, filename, order type, and the order count.

#### <span id="page-5-0"></span>**Failed Bulk Uploads**

The following table outlines the format of email notices that identify when a bulk upload processed by a broker has failed.

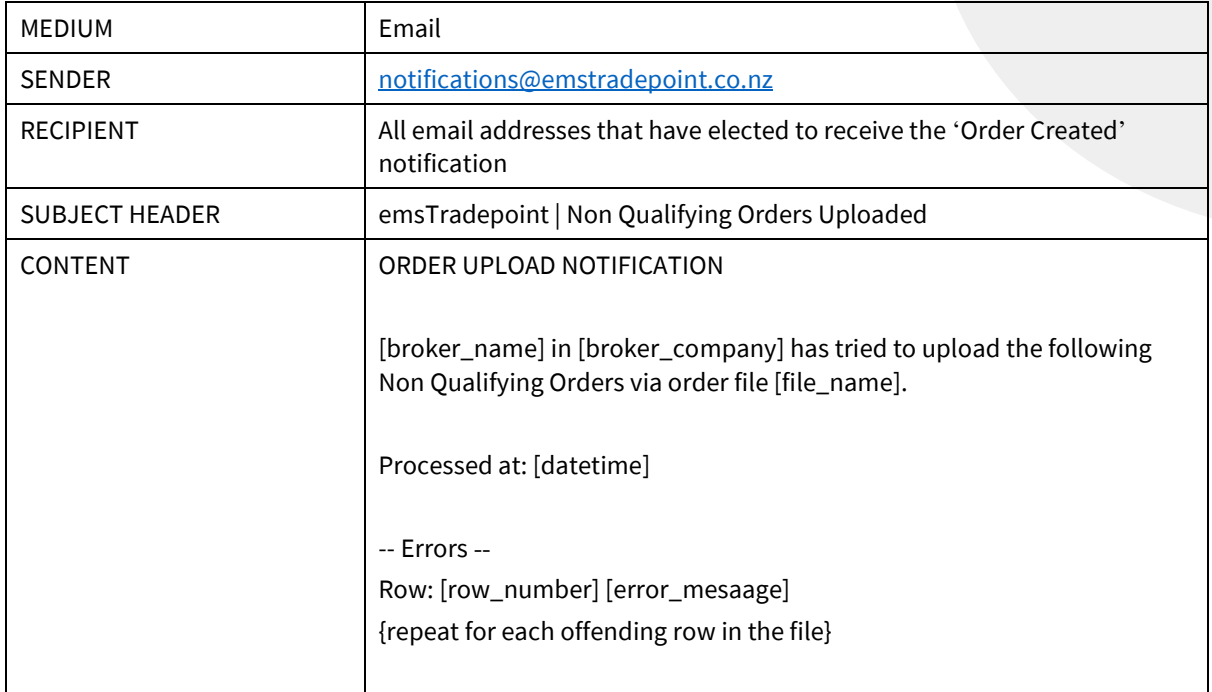

#### <span id="page-5-1"></span>**Order Withdrawn**

The following table outlines the format of email notices that confirm an order has been withdrawn.

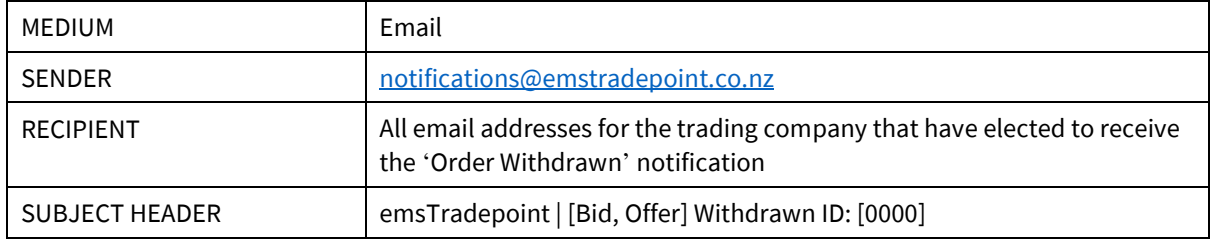

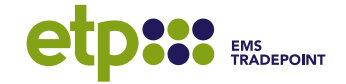

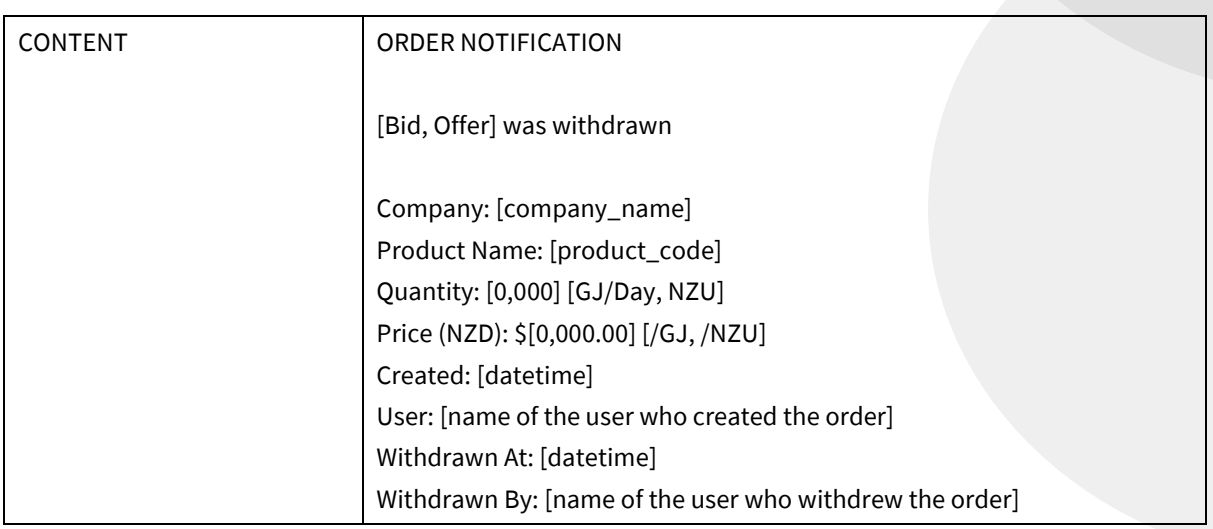

## <span id="page-6-0"></span>**Trade Notifications**

#### <span id="page-6-1"></span>**Company Trades**

The following table outlines the format of email notices that confirm an order has been matched and that the trade leg has been formed.

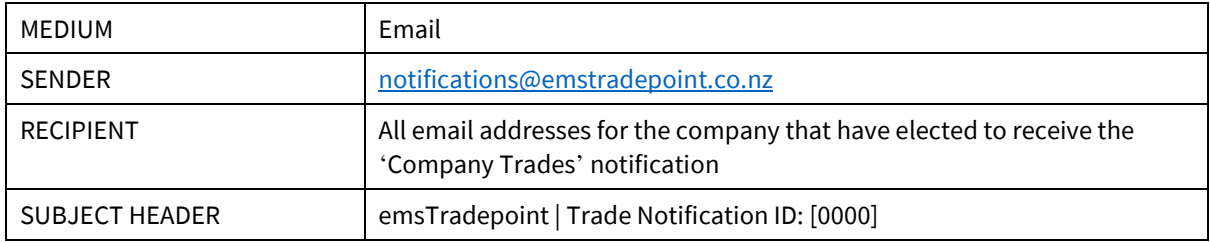

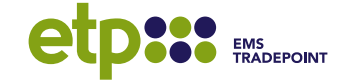

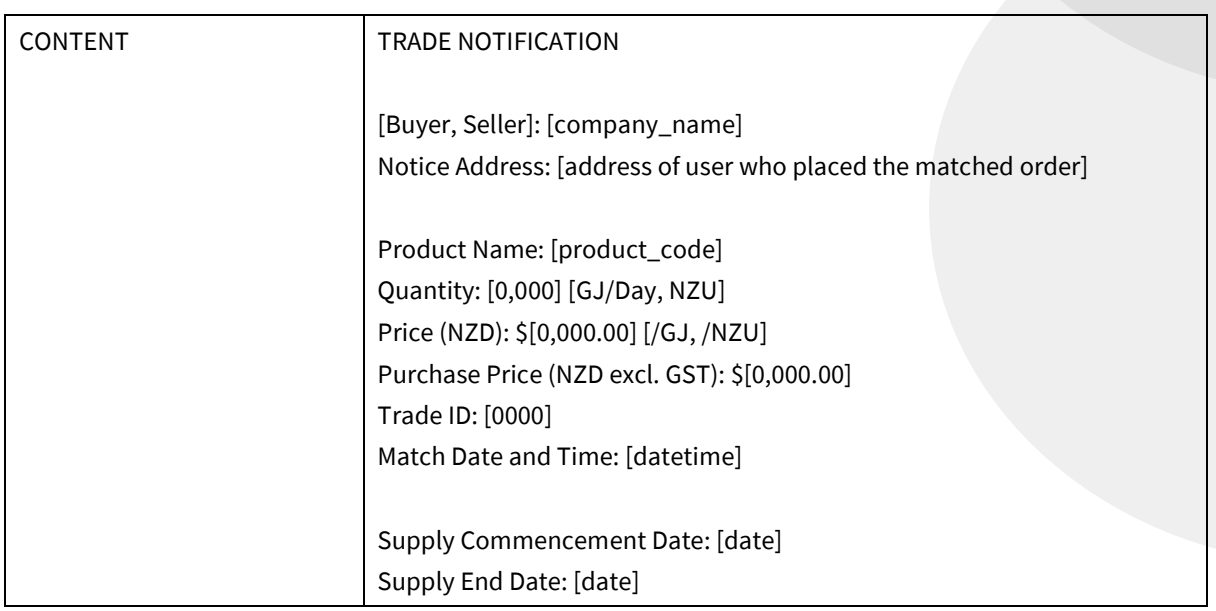

## **Voided Trades**

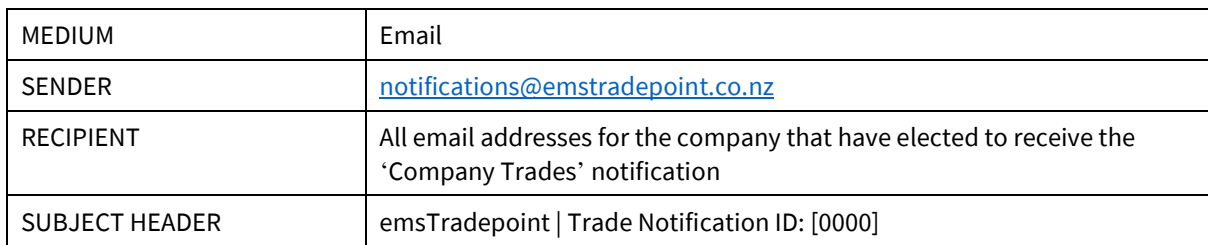

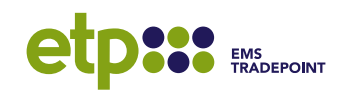

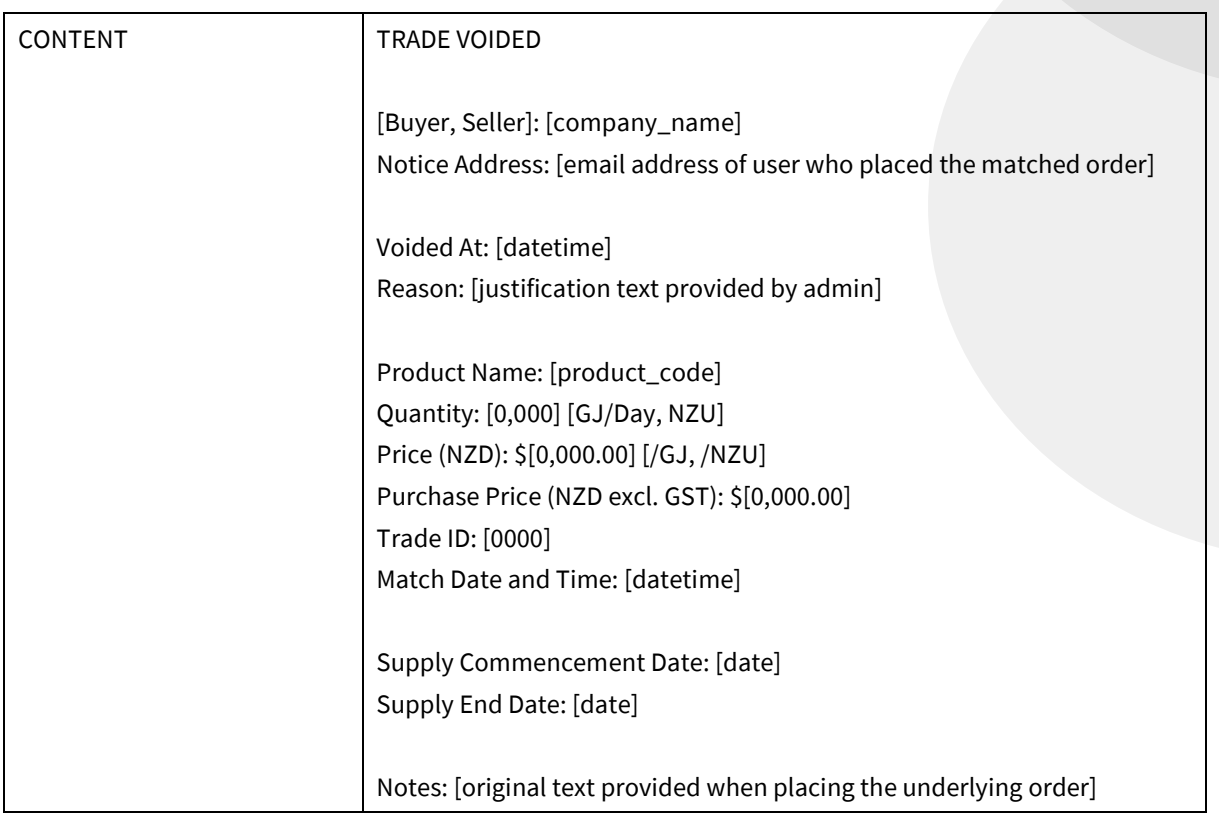

# **OTD / D+1 Trades**

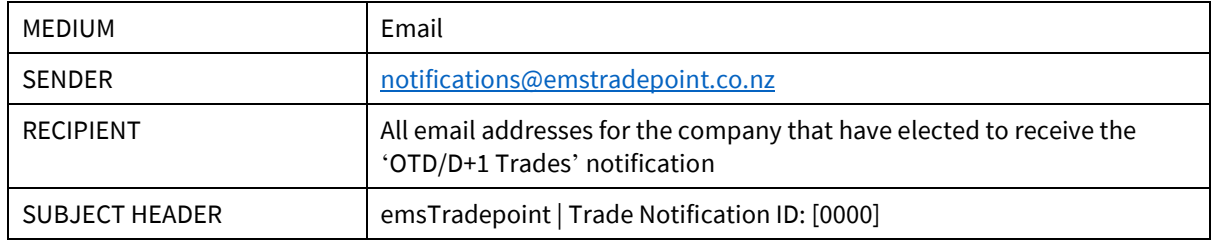

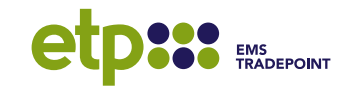

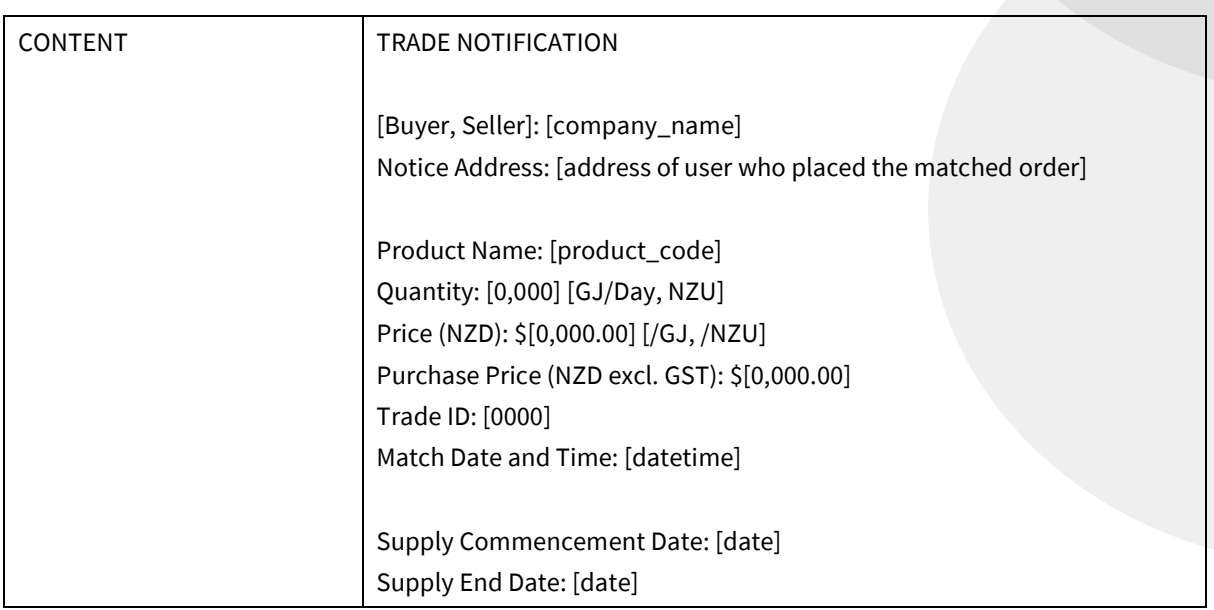

## **Daily Delivery Summary**

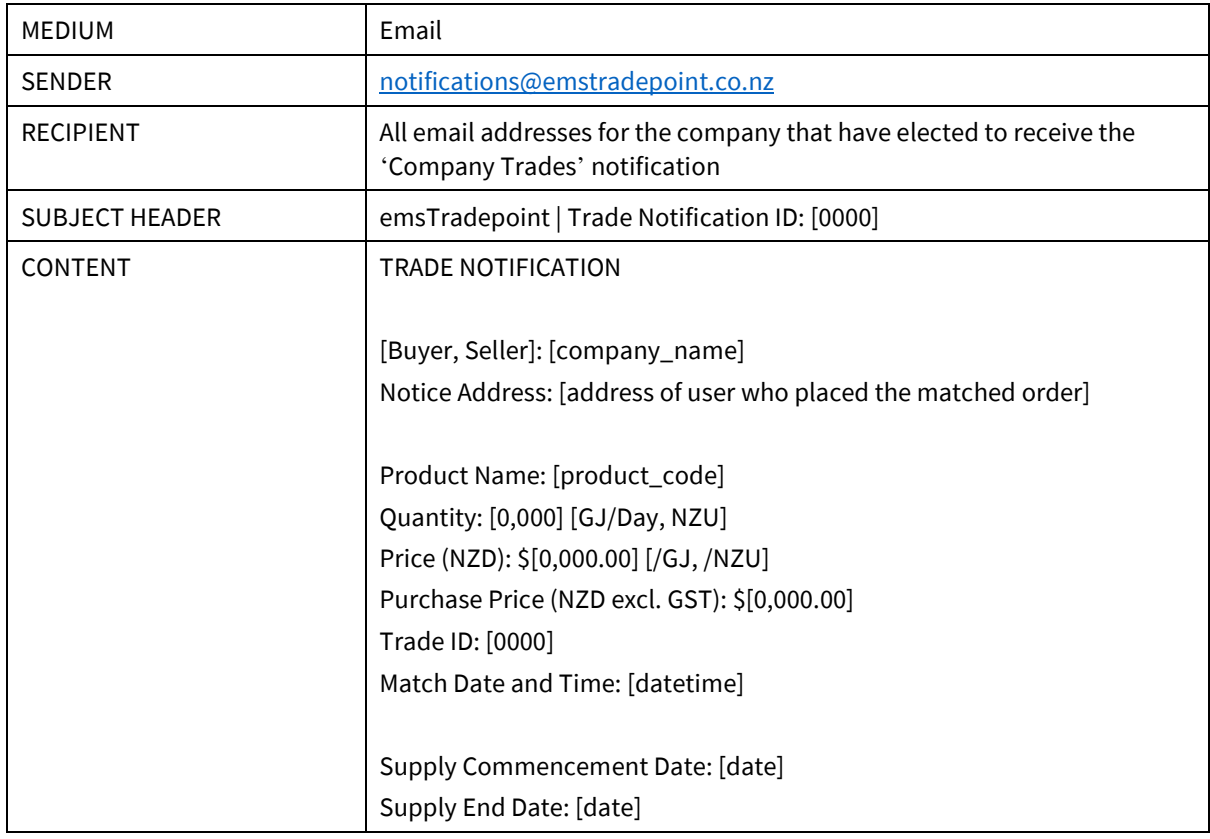

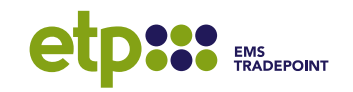